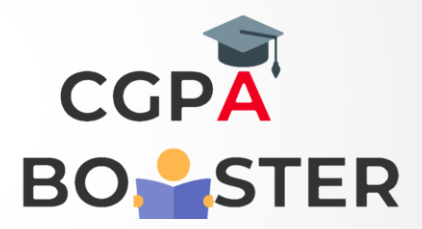

## Solution Code

```
import java.util.Scanner;
public class Largest 
{
public static void main(String[] args) 
   {
int a,b,c,largest;
      Scanner sc=new Scanner(System.in);
      System.out.println("Enter three numbers: ");
      a=sc.nextInt();
      b=sc.nextInt();
      c=sc.nextInt();
if(a>=b &8a == c)
         {
            System.out.println("Largest number = "+a);
         }
         if(b>=a && b>=c) 
         {
            System.out.println("Largest number = "+b);
         }
        if(c>=a && c>=b)
         {
            System.out.println("Largest number = "+c);
         }
\rightarrow}
```
Coding Lab – CGPA Booster